## <span id="page-0-0"></span>Programmation Parallèle en Mémoire Partagée

### Sophie Robert

Pôle info

イロト イ押ト イヨト イヨト

## Le parallélisme et la mémoire partagée

#### Les caractéristiques

- $\bullet$  Tous les threads partagent le même espace mémoire  $\odot$
- Il faut partager les calculs  $\bigcirc$
- Règle de l'accès concurrent à la mémoire

# Première approche : Thread C++11 (pthreads ...)

Programmation explicite des threads

- Une librairie pour créer et gérer les threads exécutant des instructions en parallèle.
- A la charge de celui qui écrit le programme.

```
\#include \ltthread >void print Hello (int a) {
  cout << " Hello World " << a+1 << " " << endl;
}
int main (int argc, char* argv []) {
  thread th;
  th = th read (print Hello 1);th . join () ;
  r et u r n (0) ;
}
```
# Première approche : Thread C++11 (pthreads ...)

```
\#include <thread >#d efine NUM THREADS 8
void print Hellold () {
     std : thread : id id = this thread : : get id ( ) ;
    cout << " Hello World from " << id << endl;
}
int main (int argc, char* argv \vert \vert) {
     thread th [NUM_THREADS];
     for (int i = 0; i < NUM THREADS; i + 1)
         th[i] = thread(printHelloId);sophie@sebelso: ~/Enseignement/M1/ProgPar... ● C
                                                                              Fichier Édition Affichage Rechercher Terminal Aide
     \begin{array}{r} \text{for} \ (\text{int} \ i = 0, \ \text{is} \leq NUM\_THREADS, \ \text{if} \ \text{hess} \text{product} \ \text{for} \ \text{in} \ \text{for} \ \text{in} \ \text{for} \ \text{in} \ \text{in} \ \text{for} \ \text{in} \ \text{in} \ \text{in} \ \text{for} \ \text{in} \ \text{in} \ \text{in} \ \text{in} \ \text{in} \ \text{in} \ \text{in} \ \text{in} \ \text{in} \ \text{in} \ \text{in} \ \text{in} \ \text{in} \ \text{in} \ \text{in}th [i] ion();
                                                                              72
                                                                              140428400097024
     return 0;
                                                                              140428408489728
}
                                                                              Hello World from 140428292638464
                                                                              Hello World from 140428317816576
                                                                              Hello World from 140428301031168
                                                                              (base) ProgParallele-$
                                                                                    イロト イ押 トイヨ トイヨト
                                                                                                                            200
```
# Première approche : Thread C++11

### l'API

**1** un constructeur lance un nouveau thread qui commence son exécution en invoquant f avec les arguments args

thread (Function&& f. Args&& . args);

2 une fonction join pour la synchronisation. Le thread appelant est bloqué jusqu'à la fin de l'exécution du thread (\*this).

void join ();

th.join() attend la terminaison du thread th

→ 御き → 君き → 君き

## Première approche : Thread C++11

### L'accès concurrent

- o la synchronisation par join
- diérents verrous mutex condition

# Précisions : Processeur/Cœur - Processus/Thread

### Processeur/Cœur

Un processeur par socket de la carte mère constitué d'un ou plusieurs cœurs qui partagent la mémoire de ce processeur.

### Processus/Thread

- Un Processus est un programme en exécution et il inclut
	- Un espace d'adressage (pile, tas, données, ...)
	- · Des descripteurs des ressources allouées (fichiers ouverts etc)
	- Un état d'exécution
- Un Thread (processus léger) est aussi un programme en exécution mais il est lié à un processus
	- il n'inclut que sa pile et son état d'exécution
	- Tout le reste est partagé avec le processus père et tous les threads du même processus

# Approche OpenMP

### Programmation par annotations

- Un ensemble de directives #pragma omp directive
- Une bibliothèque de fonctions
- Des variables d'environnement
- $\bullet$  Fortran, C,  $C++$

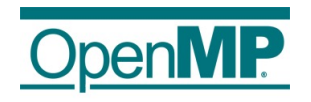

```
https://www.openmp.org/
```
K 御 ▶ K 君 ▶ K 君 ▶

## Approche OpenMP : Hello World

void main  $()$  {

}

```
int id = 0;
printf ("Hello (\% d) ", id);
printf ("world(\%d) \n\| \n\| id);
```
K ロ > K d > K 코 > K 코 > H 코

## Approche OpenMP : Hello World

```
\#include \langleomph\ranglevoid main () {
#pragma omp parallel
  \{int id = 0;
     print f ("Hello (%d) ", id);
     printf ("world(\%d) \n\n", id);
  }
}
```

```
Compilation
g++ -std=c++11 -fopenmp hello.cpp -o hello
                                                             2904 E F
                                             4 伺 ▶
                                                化重新润滑
```
## Approche OpenMP : Hello World

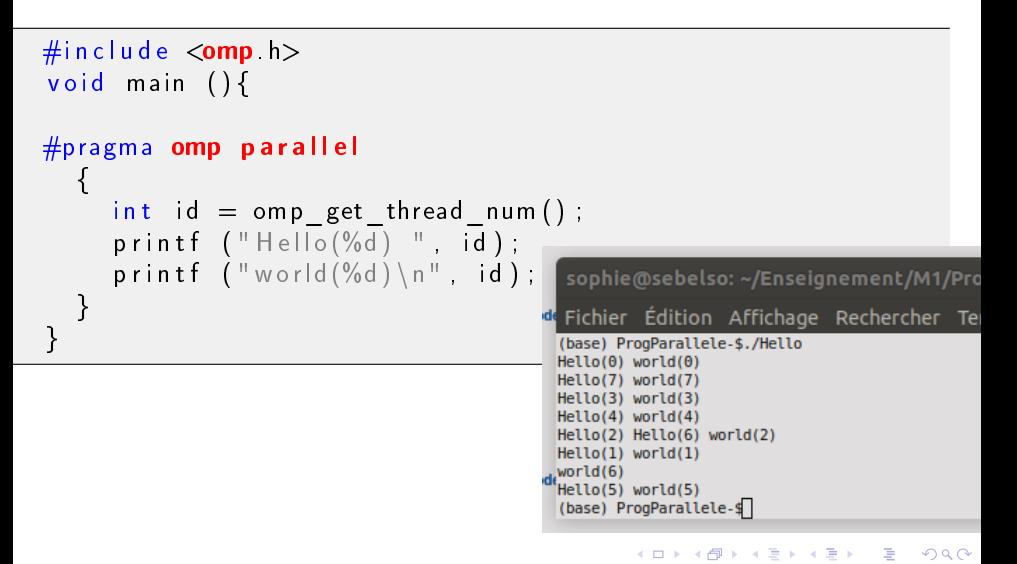

### Une équipe de Threads

- Thread maître : le processus créant la région parallèle (identiant 0).
- Équipe : l'ensemble des threads qui participent à l'exécution parallèle.

### Fork-Join

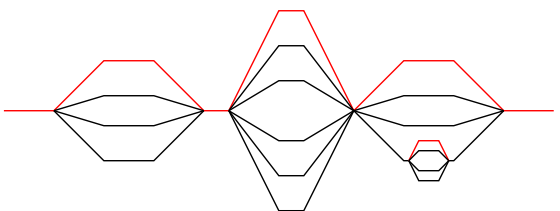

### Une équipe de Threads

- Thread maître : le processus créant la région parallèle (identiant 0).
- Équipe : l'ensemble des threads qui participent à l'exécution parallèle.

### Fork-Join

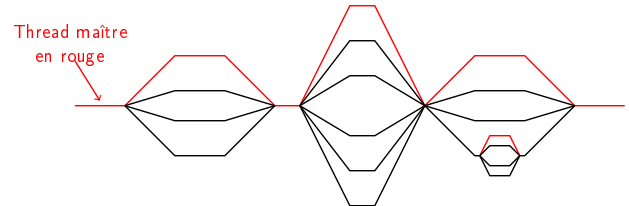

### Une équipe de Threads

- Thread maître : le processus créant la région parallèle (identiant 0).
- Équipe : l'ensemble des threads qui participent à l'exécution parallèle.

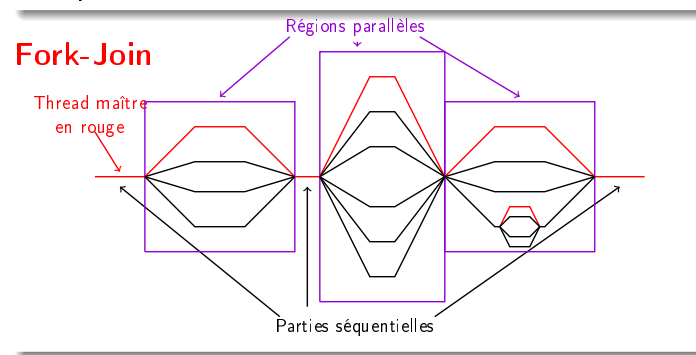

### Une équipe de Threads

- Thread maître : le processus créant la région parallèle (identiant 0).
- Équipe : l'ensemble des threads qui participent à l'exécution parallèle.

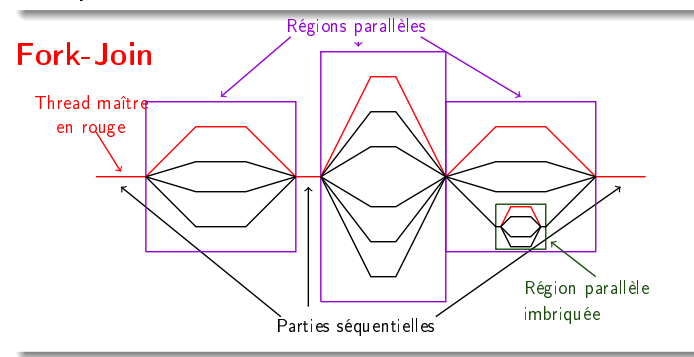

# OpenMP : vue d'ensemble

Modèle multi-threadé en mémoire partagée

- Les threads communiquent en partageant des variables.
- Un partage non intentionnel de données produit des situations de compétition (race condition)
	- et des erreurs sur les résultats
- Pour empêcher les race conditions :
	- o synchronisation
- La synchronisation coûte cher donc pour obtenir de la performance
	- **·** modifier les accès aux données pour minimiser les besoins en synchronisation

### Les régions parallèles

- En OpenMP, les threads sont créés avec la construction parallel
- Par exemple, pour créer une région parallèle de 4 threads :

```
#pragma omp parallel
{
  int id = omp get thread num ( ),
  f(id) ;
}
```
#### Interprétation

Chaque thread appelle  $f(id)$  pour id = 0 à 3.

イロト イ部 トメ ヨ トメ ヨト

### Comment déterminer le nombre de processus

### La taille max de l'équipe de threads

- Une variable d'environnement OMP\_NUM\_THREADS
- o une fonction OpenMP (deprecated)

void omp set num threads ( int num threads );

### La taille d'une région parallèle

par une clause lors de sa création

```
#pragma omp parallel num threads (x){
. . .
}
```
### x au plus la taille max de l'équipe

## Bonne pratique

### hello.cpp

```
int main () {
#pragma omp parallel num threads ( 4 ){
    int id = omp get thread num ();
    printf ("HeIIo(\%d) "id);
  }
}
```
### Compilation/Exécution

- g++ -std=c++11 -fopenmp hello.cpp -o hello
- $\bullet$  OMP NUM THREADS=16 ./hello

**E** 

イロト イ部 トメ ヨ トメ ヨト

## Les régions parallèles

```
double A[100];
#pragma omp parallel num threads ( 4 ){
  int id = omp\_get\_thread num ( );
  f(id \t, A);
}
print f("all done");
```
#### Interprétation

- Chaque thread appelle  $f(id, A)$  pour id = 0 à 3.
- **•** Le tableau A est une **variable globale et partagée** par tous les threads

 $\equiv$ 

イロメ イ御 トイ ヨメ イヨメー

### Les régions parallèles

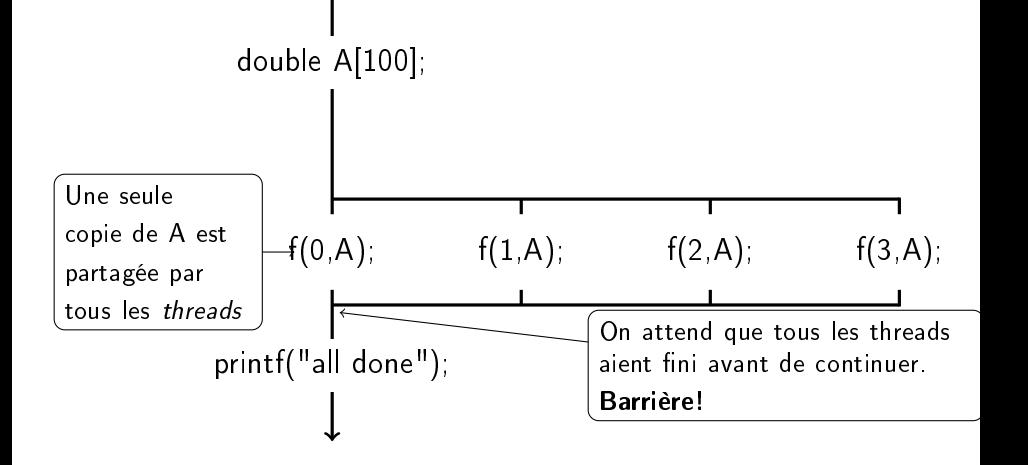

 $\leftarrow$   $\Box$ 

AD > ( 3 ) ( 3 )

### La taille de l'équipe et son identifiant

```
int omp get num threads ( );
int omp get thread num ( );
```
- <sup>1</sup> nombre de threads dans l'équipe
- **2** id (ou rang) du thread

4 **E** F

4 何 ▶ 4 로 ▶ 4 로 ▶

## <span id="page-22-0"></span>Un exemple : approximation de la valeur de  $\pi$

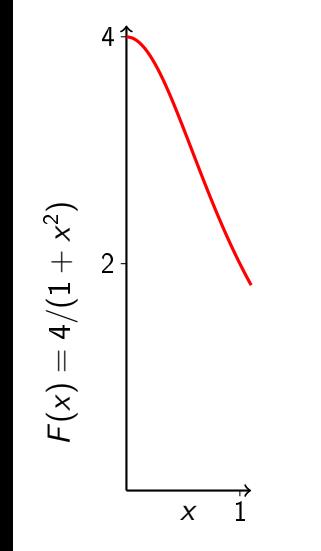

### Intégration numérique

Modélisation mathématique, nous savons que :

$$
\int_0^1\frac{4.0}{(1+x^2)}dx=\pi
$$

## <span id="page-23-0"></span>Un exemple : approximation de la valeur de  $\pi$

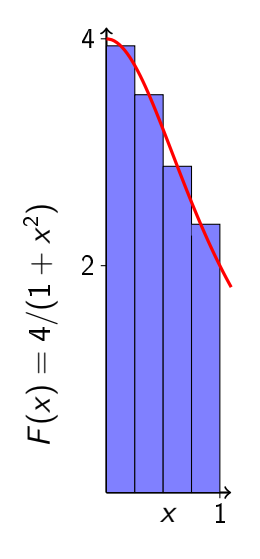

### Intégration numérique

Mathématiquement, nous savons que :

$$
\int_0^1\frac{4.0}{(1+x^2)}dx=\pi
$$

Nous pouvons approcher l'intégrale par une somme d'aires de rectangles :

$$
\sum_{i=0}^N F(x_i) \Delta x \approx \pi
$$

Où chaque rectangle a une largeur  $\Delta x$  et une haut[e](#page-0-0)ur  $F(x)$  au milieu [d](#page-22-0)[e l](#page-24-0)'[i](#page-0-0)[nt](#page-23-0)e[rv](#page-0-0)[all](#page-73-0)e *i*[.](#page-73-0)

## <span id="page-24-0"></span>Première version : En séquentiel

```
static long num steps = 100000;
double step;
int main(){
  double x, pi, sum = 0.0;
  step = 1.0/ (double) num steps;
  for (int i = 0 ; i < num steps; i ++){
      x = (i + 0.5) * step;
      sum += 4.0 / (1.0 + x*x);
  }
```

```
pi = sum * step;
```
}

 $\curvearrowright$ 

### Deuxième version : avec une région parallèle

```
static long nsteps = 100000;
int main (int, char * argy \vert \,\vert) {
  int nthreads = atoi(argy [1]);
  double pi = 0.0, sum [nthreads], step = 1.0/nsteps;
 #pragma omp parallel num threads (nthreads)
  \left\{ \right.double x;
     int id = omp get thread num ( ),
     sum [id] = 0 0;
     for (int i=id, i \lt nsteps, i+=nthreads){
        x = (i + 0.5) * step;
        sum [ id ] += 4.0 / (1.0 + x*x);}
  for (int i = 0; i < nthreads; i ++)
    pi += sum [i];
  pi = pi * step;
```
 $\curvearrowright$ 

```
double pi = 0.0, sum [nthreads], step = 1.0/nsteps;
 #pragma omp parallel num threads (nthreads)
  {
     int id,
     double x;
```
#### Interprétation

- pi avant la région parallèle est une variable globale accessible en lecture et écriture par tous les threads dans la région parallèle
- x déclarée dans la région parallèle est une variable locale à chaque thread. Elle n'existe plus à la sortie de la région parallèle.

イロト イ押ト イヨト イヨトー

# Deuxième version : Éviter les accès concurrents

 $double sum[nth reads];$ 

#### Interprétation

Promotion du scalaire vers un tableau de taille nthreads pour que chaque thread écrive dans une case différente

$$
id = comp\_get\_thread\_num();
$$
  
for (int i=i d ; i < nsteps; i+=nthreads){  
x = (i+0.5)\*step;  
sum[i d] += 4.0 / (1.0 + x\*x);}

#### Interprétation

Technique usuelle pour obtenir une distribution cyclique des itérations d'une boucle.

### Comment gérer les accès concurrents

#### Les constructions de haut niveau

- **o** Critical
- **Atomic**
- Barrière

Les constructions de bas niveau (prochain cours)

- **•** Flush
- Verrous

## Les sections critiques

Un seul thread à la fois peut entrer dans une région critical

```
float res.
#pragma omp parallel num threads (
    n t h r e a d s )
{
  float B; int i, id;
  id = omp get thread num ();
  for (i=id; i< n iters; i+ = n threads)
    {
    B = big job(i);
#pragma omp critical
     consume (B, res);
}
```
#### Interprétation

Les threads attendent leur tour. Un seul appel à consume() à la fois.

∢何 ▶ ∢ ヨ ▶ ∢ ヨ ▶ ...

Atomic offre une exclusion mutuelle mais s'applique uniquement sur les mises à jour d'un espace mémoire (ici, la mise à jour de x par exemple).

```
double x = 0 0;
#pragma omp parallel
{
  double tmp, B;
  B = dolt ();
  tmp = big(B),
#pragma omp atomic
  x += tmp;
}
```
#### interprétation

- Atomic ne protège que les lectures/écritures de x.
- **o** une seule instruction dans le bloc structuré Atomic

 $\overline{AB}$  )  $\overline{AB}$  )  $\overline{AB}$  )

```
double sum [nthreads], step = 1.0/ (double) num steps;
#pragma omp parallel num threads (nthreads )
{
  int in id;
  double x;
  id = omp get thread num ( );
  sum id ]=0 0;
  for (int i=id ; i \lt num steps; i+=nthreads){
    x = (i + 0.5) * step;sum [ id ] += 4.0 / (1.0 + x*x);}
}
double pi = 0.0;
for (int i = 0, i < nthreads, i +)
   pi += sum [i] * step;
```
∢ ロ ▶ . ∢ 何 ▶ . ∢ ヨ ▶ . ∢ ヨ ▶ . .

### Retour au calcul de  $\pi$

### False sharing

- Si des éléments indépendants sont situés sur la même ligne de cache, chaque mise à jour déclenche un déplacement de la ligne de cache d'un thread à un autre.
	- **•** On appelle ceci du *false sharing*.
- Promouvoir un scalaire en tableau, les éléments restent contigus en mémoire et partagent donc leurs lignes de cache
	- Résultat : faible passage à l'échelle
- Solution :
	- Lorsque les mises à jour sont fréquentes, travailler avec des copies locales, plutôt qu'avec un tableau indexé par chaque thread
	- Il faut faire du *padding* pour que les éléments utilisés soient sur des lignes de cache distinctes

```
double pi = 0;
  double step = 1.0 / ( double) num steps;
#pragma omp parallel num threads ( nthreads )
  {
    double x, sum; <int id = omp get thread num ();
    sum = 0 0; \leq -for (int i=id ; i \lt num steps; i+=nthreads) {
      x = (i + 0.5) * step;sum += 4.0 / (1.0 + x*x); <—
    }
#pragma omp critical
    pi + = sum * step ; < -}
```
イロメ イ何 メイヨメ イヨメーヨ

# Solution au false sharing

#### Variable locale

```
#pragma omp parallel num threads (nthreads)
 {
   int i, id, nthrds,
   d o u b l e x , sum ; < ------
    . . .
  }
```
#### Interprétation

- On créé un scalaire local à chaque thread pour accumuler les sommes partielles
- Pas de tableau, donc pas de *false sharing*

Sophie Robert (Pôle info) Programmation Parallèle en Mémoire Parte de la mateix de la mateix de la 12/71

K ロ ⊁ K 倒 ≯ K ミ ⊁ K 差 ⊁

# Solution au false sharing

#### Calcul en local

$$
sum = 0.0; < \quad \text{for (int i = id ; i < num\_steps; i += nthreads)} \{x = (i + 0.5) * step; \quad sum += 4.0 / (1.0 + x * x); < \quad \text{for (int i = 0, i = 0)} \}
$$

### Interprétation

Pas d'accès concurrent

÷

イロト イ押ト イヨト イヨト
# Solution au false sharing

### Résultat final

#pragma omp critical  $pi + = sum * step;$ }

### Interprétation

 $\bullet$  Il faut protéger la somme dans une section critique.

 $\leftarrow$   $\Box$ 

 $\sqrt{m}$  )  $\sqrt{m}$  )  $\sqrt{m}$  )

# SPMD vs partage de travail/collaboration

- La construction parallel crée un programme SPMD (Single Program Multiple Data), c-à-d chaque thread exécute le même code.
- Comment diviser un chemin d'exécution entre plusieurs threads formant une équipe?
- C'est de la collaboration (*Worksharing*)
	- A la main en diérenciant le comportement de chaque thread en fonction de son identifiant
	- Gestion des boucles pour partager les itérations
	- **o** Sections
	- **o** Tasks

# La directive for

### Collaboration dans une boucle

La construction d'une collaboration sur une boucle répartit les itérations de la boucle en plusieurs threads dans une équipe.

#### **Exemple**

```
#pragma omp parallel num threads (nthreads)
{
  #pragma omp for
  for (int i = 0; i < N; i++)
    cal curl savant(i);
}
```
イロト イ押 トイヨ トイヨト

# Comment partager le travail d'une boucle ?

### **Séquentiel**

for (int i=0, i < N; i++) a [i] = a [i] + b [i];

### OpenMP Région parallèle

```
#pragma omp parallel num threads ( nthreads )
{
  int id, i, istart, iend;
  id = omp get thread num ( );
  istart = id * N/nthreads, // N divisible par nthreads
  i end = (id+1) * N/ nthreads;
  for (i=istart; i< i>end; i++)a[i] = a[i] + b[i];}
```
# Comment partager le travail d'une boucle ?

### Séquentiel

for (int i=0, i < N; i++) a [i] = a [i] + b [i];

### $OpenMP:$  région parallel  $+$  construction for de collaboration

```
#pragma omp parallel num threads (nthreads)
{
  #pragma omp for
  for (int i=0; i < N; i++) a [i] = a [i] + b [i];
}
```
イロト イ押ト イヨト イヨト

# Comment partager le travail d'une boucle ?

#### OpenMP : construction combinée

 $#pragma$  omp parallel for num threads (nthreads) for (int i=0; i < N; i++) a [i] = a [i] + b [i];

 $($   $\Box$   $)$   $($   $\Box$   $)$   $($   $\Box$   $)$ 

# Paralléliser les boucles

### Approche de base

- Trouver les boucles de calcul intensif
- **·** Rendre les itérations de la boucle indépendantes afin qu'elles puissent s'exécuter dans n'importe quel ordre.
- Placer la directive OpenMP appropriée et c'est terminé !

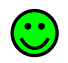

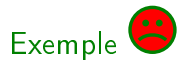

```
int A[max];
int = 5;
for (int i=0; i<max; i++){
 A[i] = big(i);
  i + = 2;
}
```
# Paralléliser les boucles

### Approche de base

- Trouver les boucles de calcul intensif
- **•** Rendre les itérations de la boucle indépendantes afin qu'elles puissent s'exécuter dans n'importe quel ordre.
- Placer la directive OpenMP appropriée et c'est terminé !

# $Example$

```
int A[N];
#pragma omp parallel for
for (int i=0; i<N; i++){
  int j = 5+2*i ; <A[i] = big(i);}
```
# Réduction

### Comment gérer ce cas?

```
double moy =0.0, A[N];
for (int i = 0; i < N; i++)
  moy += A[i];
moy / = N;
```
#### Situation très fréquente

- Toutes les valeurs sont accumulées dans une seule variable. Il y a une vraie dépendance entre les itérations de la boucle qui ne peut pas être supprimée trivialement.
- C'est une situation connue appelée réduction.

4 何 ) - 4 回 )

€⊡

### La clause reduction reduction (op : list)

### Dans une construction de collaboration ou parallel

- Une copie locale de chaque variable de list est créée et initialisée en fonction de l'opérateur op  $(0 \text{ pour } " + " \text{ par }$ exemple.).
- Le compilateur trouve les expressions de réduction standard qui contiennent op et les utilise pour mettre à jour la copie.
- Les copies locales sont réduites à une valeur unique et combinées dans la valeur globale d'origine.

# Réduction avec OpenMP

La clause reduction reduction (op : list)

### Dans une construction de collaboration ou parallel

Les variables de list doivent être partagées dans la région parallèle englobante

### Exemple

```
double moy =0.0, A[N];
#pragma omp parallel for reduction (+:mov)for (int i = 0; i < N; i++)
  moy += A[i];
moy /= N;
```
# Partage de données

```
double A[10];
int main(){
  int index [10];
  #pragma omp parallel
     work (index);
  printf (\sqrt{\frac{10}{d}}) \cdot, index [0];
}
```
 $extern$  double  $A[10]$ ; void work  $(int * \text{ index})$ double temp  $[10]$ ; static int count; . . . . . . }

 $($  ロ )  $($  何 )  $($  ヨ )  $($  ヨ  $)$ 

### partagé ou local

- A, index et count sont partagés par tous les threads.
- **•** temp est local à chaque thread

# Changer les attributs de stockage d'une variable

- **I** est possible de changer les attributs de stockage des données pour une construction omp en utilisant les clauses suivantes :
	- **shared** : partagée par tous les threads.
	- $-$  private : locale à chaque thread (non partagée  $\rightarrow$  privée).
	- firstprivate : comme private mais initialisée, pour chaque thread avec sa valeur avant la construction OpenMP.
	- lastprivate : comme private mais une dernière valeur de la donnée dans une boucle parallèle est transmise à la variable partagée en dehors de la boucle.

#### Attention!

Ces clauses s'appliquent à la construction OpenMP, PAS à la région entière.

イロト イ部 トメ ヨ トメ ヨト

# Clause private

```
void wrong(){
  int tmp = 0;
 #pragma omp parallel for private(tmp)
  for (int j = 0; j < 1000, j++)tmp += j;printf ("tmp = %d\n", tmp);
}
```
### private(tmp)

**•** Crée une nouvelle copie locale de tmp pour chaque thread.

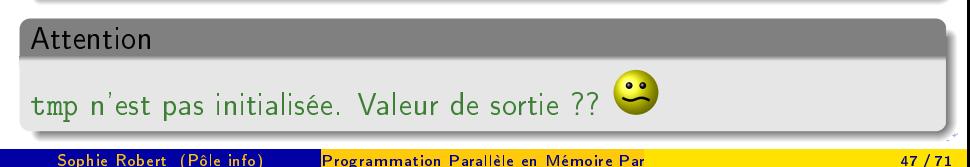

### <span id="page-50-0"></span>Clause firstprivate

```
void useless () {
  int tmp = 0;
 #pragma omp parallel for firstprivate (tmp)
  for (int j = 0; j < 1000; j++)tmp += i;
  printf ("tmp = %d\n", tmp);
}
```
### firstprivate

Initialise chaque copie privée avec la valeur correspondante du thread maître (Cas particulier de private).

イロメ イ何 ト イヨ ト イヨ トー

### <span id="page-51-0"></span>Clause firstprivate

```
void useless () {
  int tmp = 0;
 #pragma omp parallel for firstprivate(tmp)
  for (int j = 0; j < 1000, j++)tmp += j;printf ("tmp = \%d\n", tmp);
}
```
#### firstprivate

Initialise chaque copie privée avec la valeur correspondante du thread maître (Cas particulier de private).

#### Interprétation

- Chaque thread obtient son propre tmp (ici tmp=0)
- A la sortie de la construction tmp n'a p[as](#page-50-0) [ch](#page-52-0)[a](#page-50-0)[ng](#page-51-0)[é](#page-52-0) [d](#page-0-0)[e](#page-73-0) [val](#page-0-0)[eu](#page-73-0)[r](#page-0-0) [!](#page-73-0)

### <span id="page-52-0"></span>Clause lastprivate

```
void closer () {
     int tmp = 0;
#pragma omp parallel for firstprivate (tmp)
                           last private (tmp)
     for (int j = 0; j < 1000; j++)tmp += j;printf ("tmp = \%d\n" tmp);
}
```
#### **lastprivate**

Passe la valeur d'une variable privée à la dernière itération à la variable globale (Cas particulier de private).

#### Interprétation

tmp=0 initialement et à la sortie recopie d'une des variables privées.

#### clause default(shared/private/firstprivate)

- Le statut par défaut d'une variable pour laquelle on ne définit pas explicitement le statut
- Si on ne précise pas un statut par défaut les variables dont le statut n'est pas précisé sont shared

# Politique par défaut

Cas particulier : clause default(none)

```
int A[N];
int j;
#pragma omp parallel for default (none)
for (int i=0; i < N; i + j}
  i = 5 + 2 * i;
  A[i] = big(j);}
```
#### Interprétation

- A la compilation erreurs sur A et j
- · il faut explicitement définir le statut des variables utilisées dans la région parallèle.

# Politique par défaut

#### clause default(none)

```
int A[N];
int j;#pragma omp parallel for default (none)
                           shared(A) private(j)
for (int i=0; i < N; i + j}
  i = 5 + 2 * iA[i] = big(i);}
```
イロメ イ何 メイヨメ イヨメーヨ

### Dernier retour sur le calcul de π!

#### La version séquentielle

```
static long num steps = 100000;
double step;
int main(){
  double x, pi, sum = 0.0;
  step = 1.0/ (double) num steps;
  for (int i=0 ; i \lt num steps; i++){
      x = (i + 0.5) * step;
      sum += 4.0 / (1.0 + x*x);
  }
  pi = sum * step;}
```
# Dernier retour sur le calcul de  $\pi$

#### Une nouvelle version parallèle

```
\#include \langleomph\ranglestatic long nsteps = 100000;
int main (int, char* argv \left[\right]) {
  double x, pi, sum = 0.0;
  int nthreads = atoi(argy [1]);
  double step = 1.0/ (double) nsteps;
  #pragma omp parallel for private(x) reduction(+:sum)
    num threads ( n threads )
  for (int i=0; i < nsteps; i++){
      x = (i + 0.5) * step;sum += 4.0 / (1.0 + x*x);
  }
  pi = sum * step;}
```
# Conclusion sur  $\pi$ !

1 ligne ajoutée

. . .

```
\#include <omp h>. . .
. . . .
  #pragma omp parallel for private(x) reduction(+:sum)
    num threads ( n th r e a d s )
```
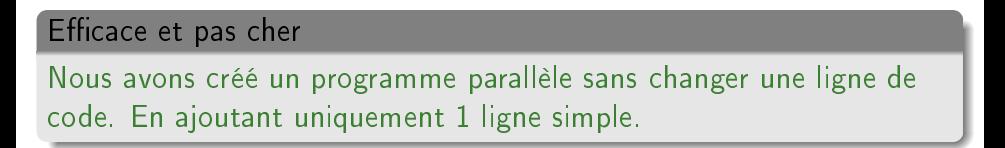

イロト イ押ト イヨト イヨト

#pragma omp p a r a l l e l s h a r e d (A, B, C) p r i v a t e ( i d ) { i d=omp\_get\_thread\_num ( ) ; A[ i d ] = b i g\_ c a l c 1 ( i d ) ; A[ i d ] = b i g\_ c a l c 4 ( i d ) ; } <−−−−−−

Barrière implicite région parallèle

On ne sort de la région parallèle omp parallel que lorsque tous les threads ont terminé.

4 何 ▶ 4 로 ▶ 4 로 ▶

```
#pragma omp parallel shared (A, B, C) private (id)
{
   id = comp get thread num ( );
  A[\text{id}] = \text{big} calc1(id);
  #pragma omp for
  for (i = 0; i < N; i++)C[i] = big calc 3 (i,A);
  A[\text{id}] = \text{big} \text{ calc4} (\text{id}) ;}
```
#### Barrière implicite omp for

On ne sort de la boucle pour les instructions suivantes que lorsque tous les threads ont terminé leurs itérations

**K 母 ▶ ( ) ミ ▶ ( ) ヨ ▶** 

```
\#pragma omp parallel shared (A, B, C) private (id)
{
   id = comp get thread num ( );
  A[\text{id}] = \text{big} calc1(id);
  #pragma omp for
  for (i = 0; i < N; i + 1)
         C[i] = big calc 3 (i, A);
  #pragma omp for nowait <----
  for (i = 0; i < N; i + 1)
        B[i] = big calc 2 (C, i);
  A[\text{id}] = \text{big} \text{ calc4} (\text{id}) ;}
```
On peut supprimer une barrière implicite

nowait est une clause pour omp parallel ou omp for qui permet de supprimer la barrière implicite.

```
\#pragma omp parallel shared (A, B, C) private (id)
{
   id = comp get thread num ( );
  A[\text{id}] = \text{big} calc1(id);
  #pragma omp barrier <-
  #pragma omp for
  for (i = 0; i < N; i++)C[i] = big calc 3 (i, A);
  #pragma omp for nowait
  for (i = 0; i < N; i + j)
        B[i] = big calc 2 (C, i);
  A[\text{id}] = \text{big} \text{ calc4} (\text{id}) ;}
```
#### Une barrière explicite

Il est possible de mettre une barrière explicite grâce à la directive omp barrier. C'est très coûteux

# Synchronisation : Construction master

#### #pragma omp master

- La construction master annonce un bloc structuré qui est uniquement exécuté par le thread maître
- Les autres threads l'ignorent (aucune synchronisation)

```
#pragma omp parallel
{
  do many things ( );
  #pragma omp master
  {
    do specific things master();
  }
  do_many_other_things
}
```
# Synchronisation : Construction master

#### #pragma omp master

- La construction master annonce un bloc structuré qui est uniquement exécuté par le thread maître
- Il faut gérer la synchronisation si nécessaire par des barrières explicites

```
#pragma omp parallel
{
  do many things ( );
  #pragma omp master
  {
    exchange boundaries ();
  }
  #pragma omp barrier
  do_many_other_things
}
```
### #pragma omp single

- La construction single annonce un bloc structuré qui sera exécuté par un seul thread (pas nécessairement le thread maître)
- . Il y a une barrière implicite à la fin d'un bloc single
- On peut enlever la barrière avec la clause nowait.

```
#pragma omp parallel
{
  do many things ( );
  #pragma omp single
  {
    exchange boundaries ();
  }
  do_many_other_things
}
```
### Construction omp for et la clause schedule

La clause schedule modifie comment les itérations de la boucle seront projetées sur les threads.

schedule(static[, chunk])

Distribue des blocs d'itérations de taille chunk à chaque thread

schedule(dynamic[, chunk])

Chacun son tour, chaque thread prend chunk itérations dans une liste jusqu'à ce que toutes les itérations aient été réalisées.

schedule(guided[, chunk])

Les threads récupèrent dynamiquement des blocs d'itérations. La taille des blocs est d'abord grosse puis diminue jusqu'à la taille chunk pendant que le calcul progresse.

### <span id="page-67-0"></span>Quand se servir de quel ordonnancement?

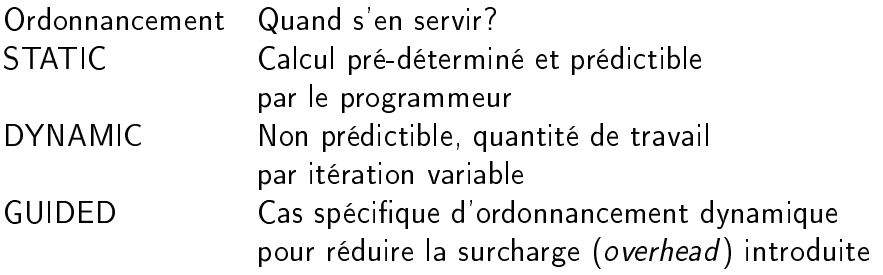

活

イロト イ部 トメ ヨ トメ ヨト

### <span id="page-68-0"></span>schedule(static[,chunk])

- Si chunk n'est pas spécifié les itérations sont réparties "équitablement" sur les threads
- · Sinon chaque thread effectue chunk itérations de manière cyclique.

```
static long num steps = 100000;
omp set num threads (8);
#pragma omp parallel for schedule (static, 10)
                            p r iv a t e (x) reduction (+\sin x)for (int i=0 ; i < num_{steps}; i++){
      x = (i + 0.5) * step;
      sum += 4.0 / (1.0 + x*x);
  }
  pi = sum * step;
```
• thread 0 : itérations  $0-9$ ,  $80-989$ ,  $160-169$ , ...

• thread 1 : itérations 10->19, 90->99, 1[70](#page-67-0)[->](#page-69-0)[1](#page-67-0)[7](#page-68-0)[9,](#page-69-0) [..](#page-0-0)[.](#page-73-0), ...

Sophie Robert (Pôle info) Programmation Parallèle en Mémoire Parte de la contraste de la contraste de la contra

### <span id="page-69-0"></span>schedule(dynamic[,chunk])

- chunk par défaut vaut un
- Sinon chaque thread demande chunk itérations à exécuter et lorsqu'il a terminé demande un nouveau paquet de chunk itérations.

```
static long num steps = 100000;
omp set num threads ( 8 ) ;
#pragma omp parallel for schedule (dynamic, 10)
                           private (x) reduction (+:sum)for (int i=0 ; i \lt num steps; i++){
      x = (i + 0.5) * step;sum += 4.0 / (1.0 + x*x).
  }
  pi = sum * step;
```
• thread 0 : itérations  $0 \rightarrow 9$ ,  $160 \rightarrow 169$ ,  $200 \rightarrow 209$ , ... thread 1 : itérations 10->19, 80->89, 3[10](#page-68-0)[->](#page-70-0)[3](#page-68-0)[1](#page-69-0)[9,](#page-70-0) [..](#page-0-0)[.](#page-73-0)  $QQQ$ Sophie Robert (Pôle info) [Programmation Parallèle en Mémoire Partagée](#page-0-0) 67/71

<span id="page-70-0"></span> $#$ pragma **omp parallel** for shared  $(A, B, C)$ for (int  $i = 0$ ;  $i < n$ ;  $i + 1$ ) for (int  $i = 0$ :  $i < m$ ;  $i + j$ )  $C[i * n + j] = A[i * n + j] + B[i * n + j];$ 

interprétation

Le calcul des lignes de C sont réparties sur les threads

$$
\begin{array}{ll}\n\text{for} & (\text{int } i = 0; i < n; i++) \\
\#\text{pragma} & \text{omp} & \text{parallel} \quad \text{for} \quad \text{shared}(A, B, C) \\
& \text{for} \quad (\text{int } j = 0; j < m; j++) \\
& C[i * n + j] = A[i * n + j] + B[i * n + j];\n\end{array}
$$

### interprétation Le calcul de chaque ligne de C est réparti su[r le](#page-69-0)[s](#page-71-0) [t](#page-69-0)[hr](#page-70-0)[e](#page-71-0)[ad](#page-0-0)[s](#page-73-0) Sophie Robert (Pôle info) Programmation Parallèle en Mémoire Parte de la constitution de la Galia

<span id="page-71-0"></span> $\#$ pragma **omp parallel** for shared  $(A, B, C)$  collapse  $(2)$ for (int  $i = 0$ ;  $i < n$ ;  $i + j$ ) for (int  $j = 0$   $j < m$ ;  $j++)$  $C[i * n + i] = A[i * n + i] + B[i * n + i]$ ;

La clause collapse permet de spécifier le nombre de boucles qui sont réunies pour le partage du travail

interprétation sur notre exemple

Le calcul des éléments de la matrice C seront répartis sur les threads.

K ロ ▶ K 個 ▶ K 경 ▶ K 경 ▶ │ 경
## Les variables d'environnement OpenMP

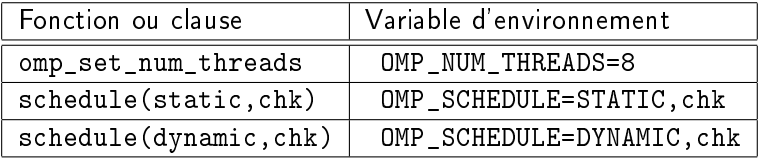

造

メロメ メ御 トメ ミメ メ ミメー

## Pour wooclap

```
int N = grand;
int A[N] ; // valeurs rand entre 0 et 100
#pragma omp parallel for schedule (??, 10)for (int i = 0; i < N; i + j)
    if (A[i] < 50)for (int i = 0; i < 100; i + 1)
             A[i] += rand ( ) %10;
```
K □ ▶ K @ ▶ K 로 ▶ K 로 ▶ 『로 『 YO Q @